Hello la Sphère,

Voici l'indexation de la traduction en français du seul tuto de *Minotaurostudio* sur son vieux blog, qui a fait un **Tuto de Visage indien en chair foncée de Kirpal**. Le tuto est en anglo/espagnol, la partie espagnole est plus dense en détail, donc la trad en français comprend un mix des deux version avec l'adaptation de notre catalogue Vallejo/Prince Auguste.

Minotaurostudio est aussi l'un des peintres officiels de Corvus Belli, donc si Kirpal réapparait de sa cachette OOP un jour, il est possible qu'il reprenne cette recette. :D

**Minotaurostudio** <http://minotaurostudio.blogspot.com/2014/05/tutorial-cara-de-kirpal-kipals-face.html>

# **Tuto visage indien chair foncée – Kirpal**

#### **Étape 1**

Couleur de base : 872 Marron Chocolat (Chocolate Brown) + 876 Marron Sable (Brown Sand) (50%-50%)

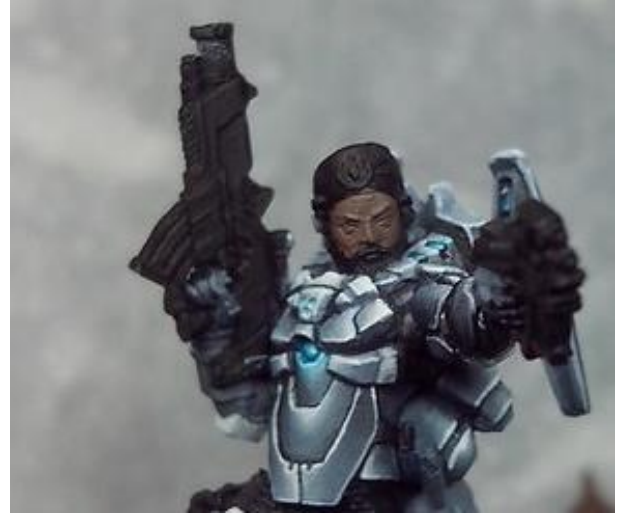

#### **Étape 2**

Ensuite, nous marquons les détails du visage et créons une base d'ombre.

Lavis : 872 Marron Chocolat (Chocolate Brown) + Noir hautement dilué (50%-50%)

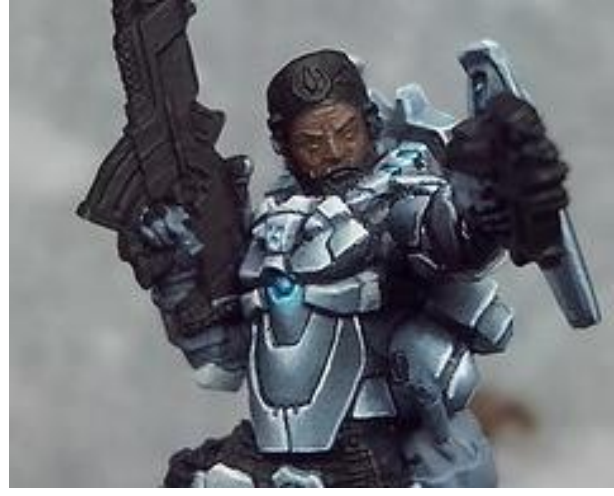

#### **Étape 3**

Maintenant, nous prenons le mélange de base que nous avons obtenu et nous commençons à "illuminer". En fait, nous marquons les volumes en respectant les coins et les recoins qui ont été assombris à l'étape précédente.

Première lumière : on utilise la couleur de base mais on respecte les zones d'ombre en ne les repassant pas.

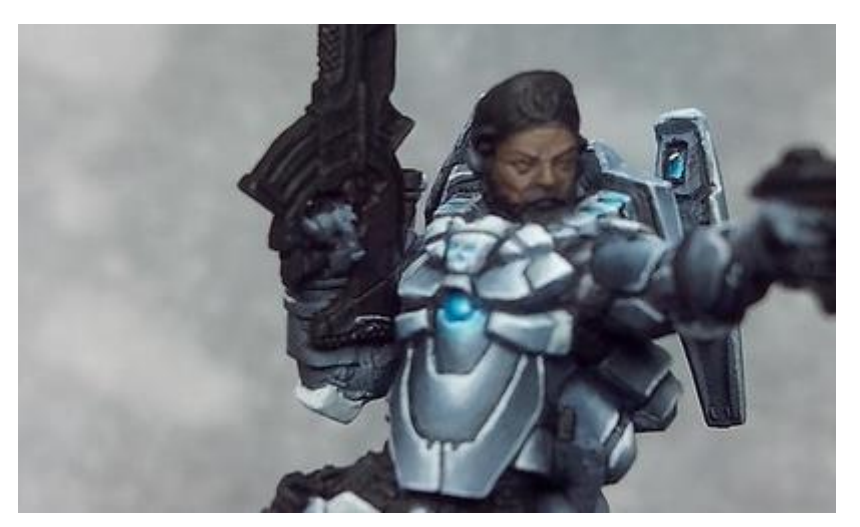

## **Étape 4**

Deuxième lumière : nous n'utilisons que du 876 Marron Sable (Brown Sand).

Nous avons maintenant défini le visage de Kirpal.

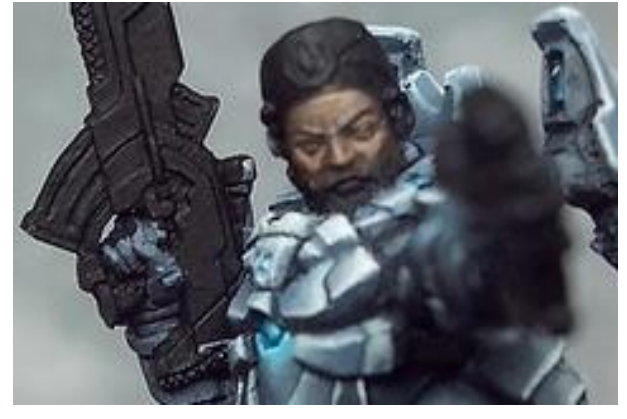

### **Étape 5**

Jusqu'à présent, il s'agissait surtout de redéfinir le visage, mais il est maintenant temps de peindre des touches de lumière.

Nous commençons par un mélange de 876 Marron Sable (Brown Sand) et de 927 Chair Foncée (Dark Flesh) (50%-50%).

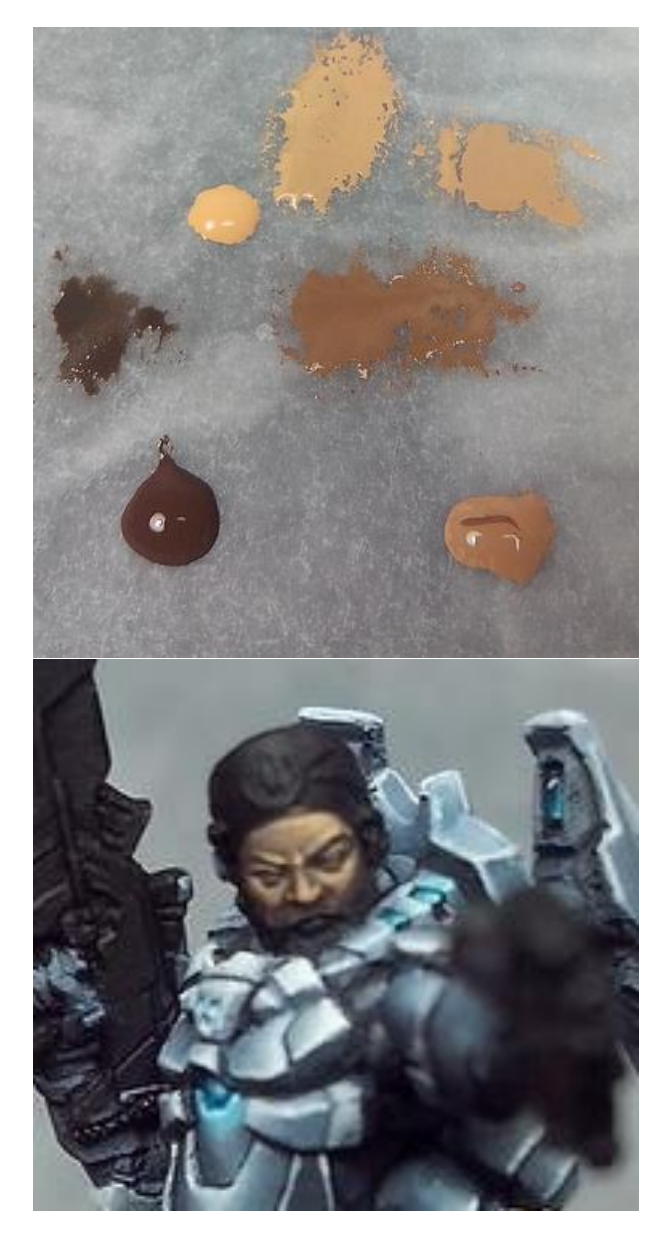

#### **Etape 7**

Une autre lumière, cette fois-ci, pour éclaircir le Dark Flesh. Nous avons ajouté du O34 Ossements (Bonewhite) de Vallejo Game Color au 927 Chair Foncée (Dark Flesh) (50%-50%).

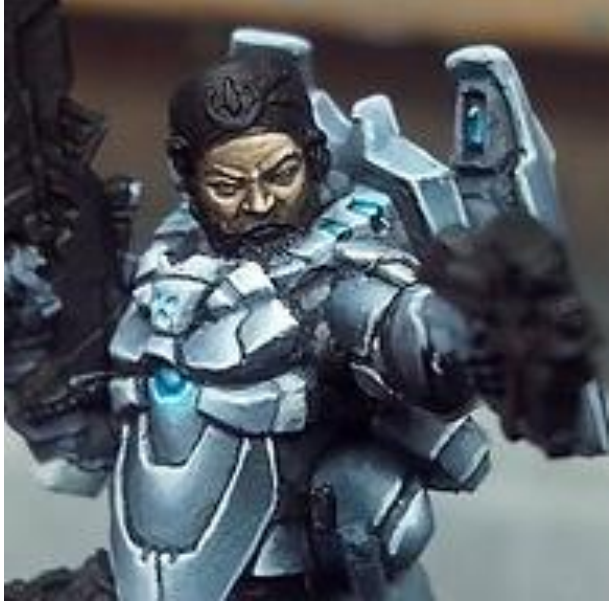

## **Étape 6**

Pour la lumière suivante, nous n'utilisons que 927 Chair Foncée (Dark Flesh).

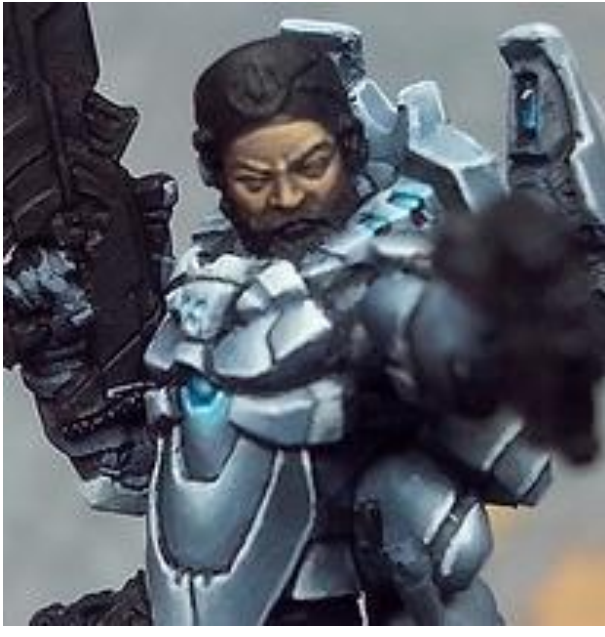

# **Étape 8**

Maintenant nous peignons une lumière extrême en blanc ivoire sur les tempes, le front, le nez...

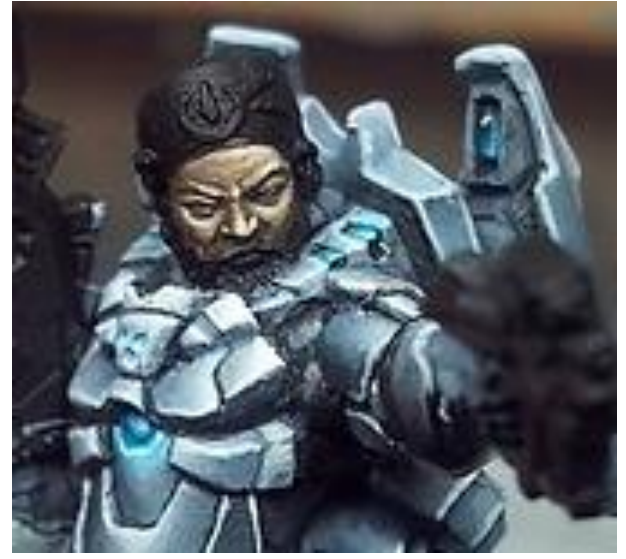

## **Étape 9**

Il est temps d'enrichir un peu le visage avec différentes nuances, de mélanger les couleurs et d'accentuer les ombres. Pour cela, nous allons utiliser des glacis. Avant cela, j'ai pris le temps de peindre les yeux de la figurine. Les yeux de Kirpal ne sont pas faciles, ils sont très petits et j'ai dû manger la paupière inférieure. Comme il ressemble à un pirate des mers du sud à la Sandokhan, j'ai ajouté un peu de noir, comme du maquillage.

Les couleurs sont 876 Marron Sable (Brown Sand), Violet, 982 Marron Rouge (Cavalry Brown) (le rouge) et 899 bleu de Prusse foncé (Dark Prusia Blue).

a/ 982 Marron Rouge (Cavalry Brown) (le rouge) plus du 876 Marron Sable (Brown Sand) pour les zones que l'on veut "volumiser", comme les pommettes, le milieu du front...

b/ Violet et de 876 Marron Sable (Brown Sand) appliqués vers les ombres, et nous ajoutons un peu de 899 bleu de Prusse foncé (Dark Prusia Blue) au mélange pour les ombres les plus extrêmes.

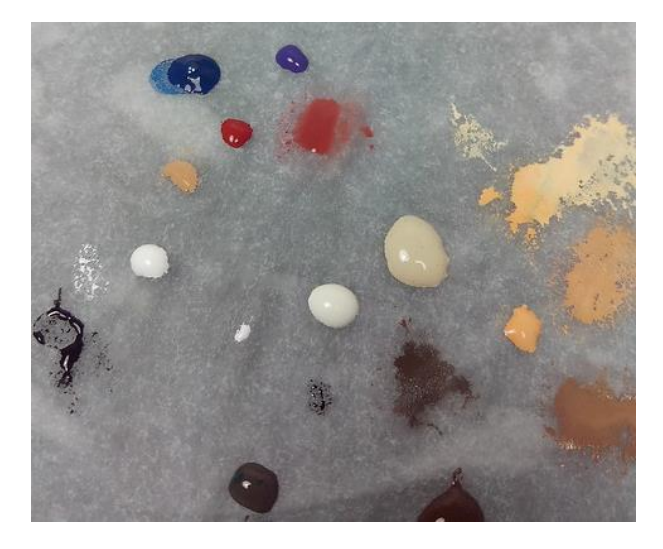

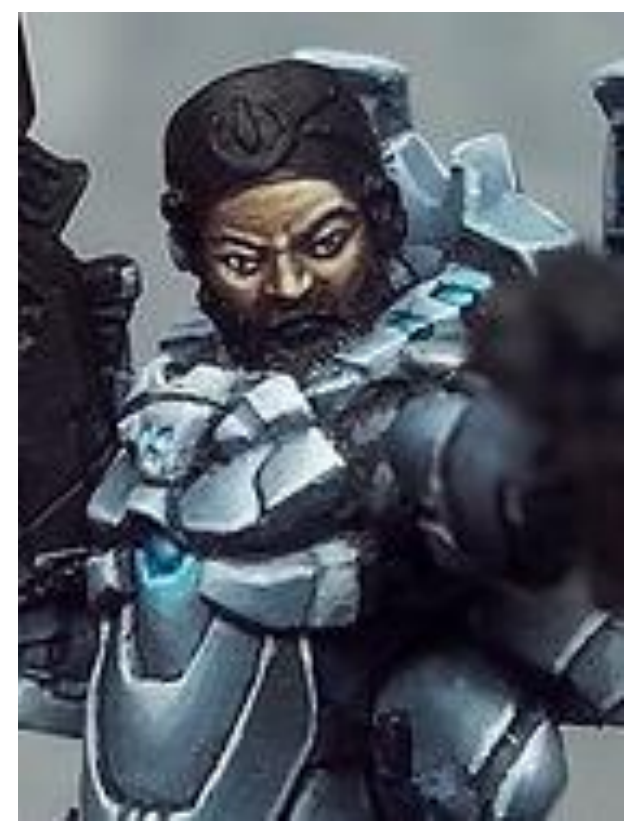

## **Étape 10**

Il nous manque les poils de la barbe et la lèvre inférieure.

Pour la lèvre, nous ajoutons à la couleur de base utilisée pour le visage un peu de 982 Marron Rouge (Cavalry Brown), pour obtenir un ton plus rougeâtre. Nous l'appliquons comme base sur la lèvre et l'éclaircissons deux fois en ajoutant du sable brun au mélange.

Pour la barbe, nous avons mélangé du 872 Marron Chocolat (Chocolate Brown) et du Noir. Pour éviter de charger la couleur et de transformer les reflets en cheveux gris, au lieu d'éclaircir avec une couleur blanchâtre, nous utilisons une ocre. Dans ce cas, il s'agit du 033 ocre (Yellow Ochre) de vallejo game air. Nous ajoutons de l'ocre jusqu'à ce que nous obtenions une barbe à notre goût.

Finalement, le visage de Kirpal ressemble à ceci.

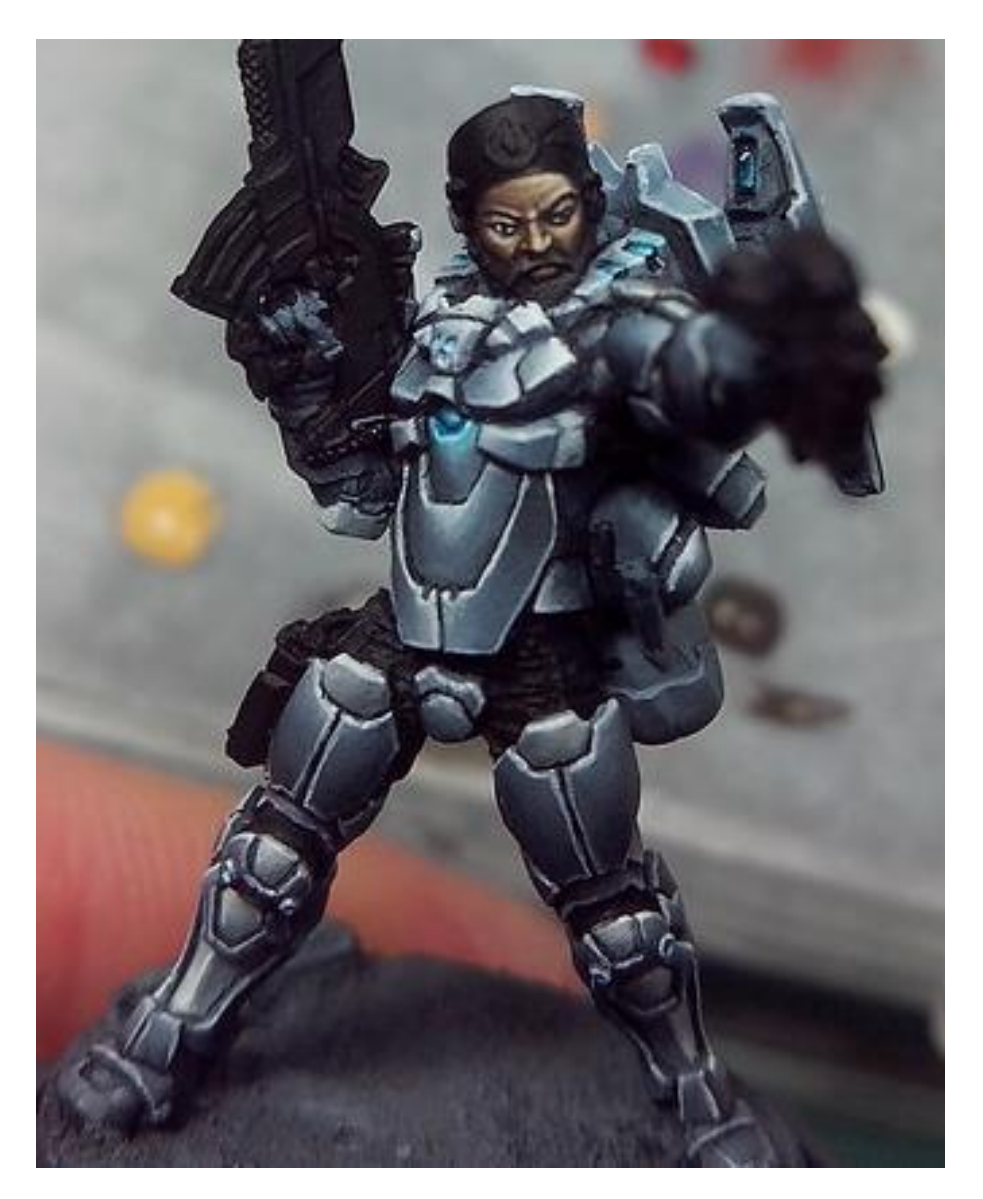